# **Subject**

The LIBSVM1 library contains various support vector algorithms for classification, regression... The implementation is particularly efficient, especially about the processing time, as we will see below. Some documentations are available on the website of the authors.

We have compiled the C source code in a DLL on which we connect TANAGRA. In the first time, only C-SVC, multi-class support vector machine for classification, is available. We will add the other components in the near future.

# **Dataset**

We treat a protein classification problem from their primary structures (Mhamdi et al., 2004). There are 122 examples of 2 families {C1, C2}, and 6740 Boolean (1/0) descriptors (3-grams). We have already used this dataset in a previous tutorial (NIPALS). The subject was using a nearest neighbour classification method from latent variables computed with a singular value decomposition algorithm.

# **C-SVC**

## Download the dataset

Download TANAGRA\_NIPALS.BDM. This is a binary format; it is necessary to choose the « Binary Data Mining Diagram » option in the open dialog box.

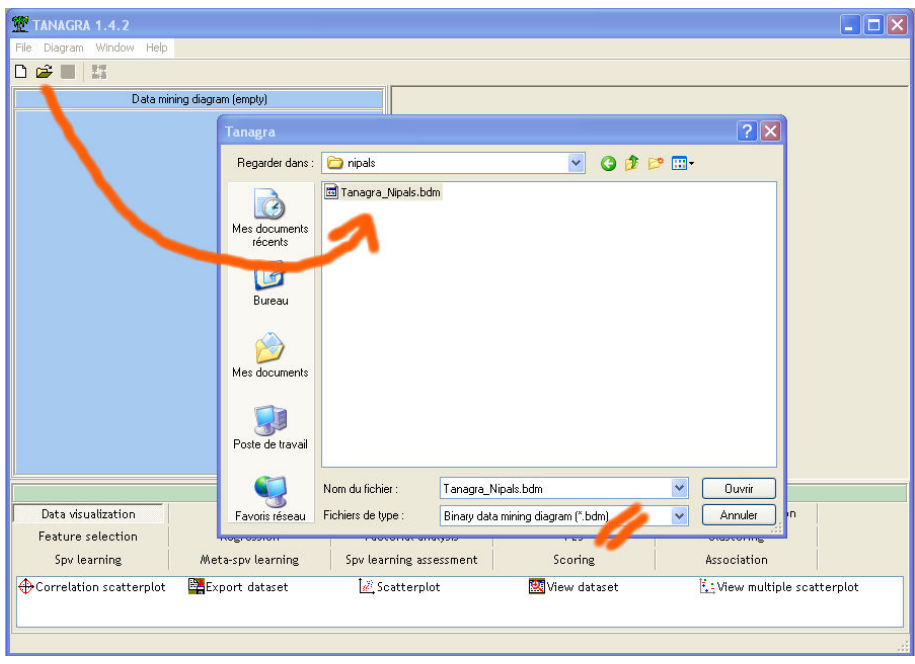

1 http://www.csie.ntu.edu.tw/~cjlin/libsvm/

-

### Supervised learning

Build the following diagram, set "classe" as TARGET, and the other attributes as INPUT.

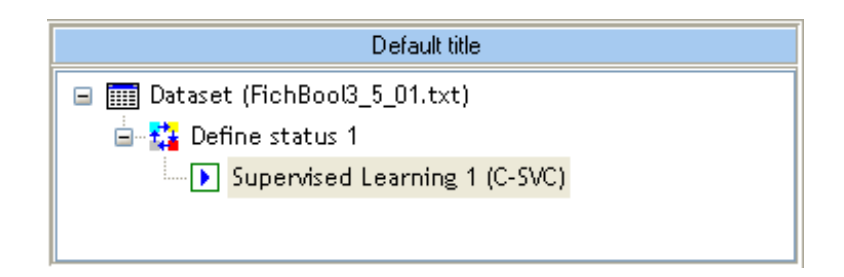

Default parameter of C-SVC in TANAGRA is linear kernel. We obtain a perfect separation; it is not surprising because the relationship between the number of descriptors and the number of observations is very high. The computation time is very impressive, 2.7 seconds on a P4 at 3Ghz, the library was built with much care.

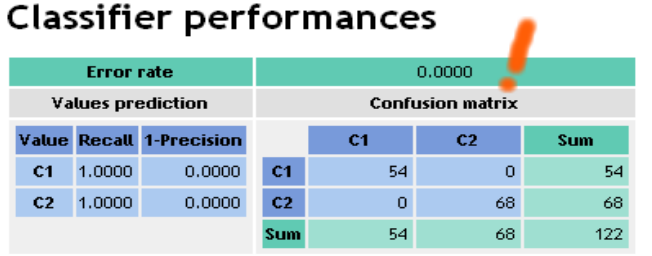

# Classifier characteristics

### **Data description**

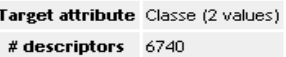

#### **SVM characteristics**

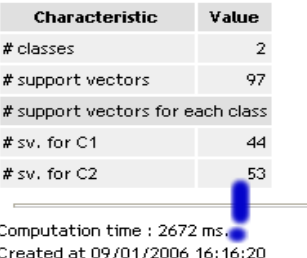

The component shows the confusion matrix, the number of support vectors for each class. The parameters of the method are showed in the high part of the report.

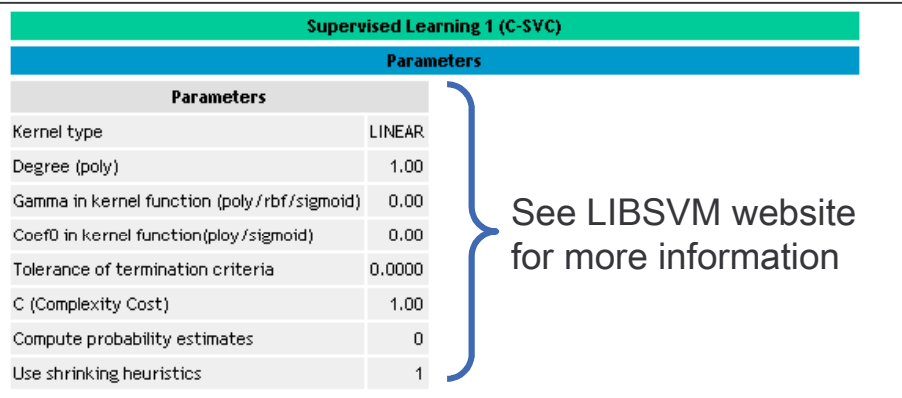

# Unbiased error rate estimate

To obtain an unbiased error rate estimate, we use the bootstrap method (Efron & Tibshirani, 1997) available in the SPV LEARNING ASSESMENT tab.

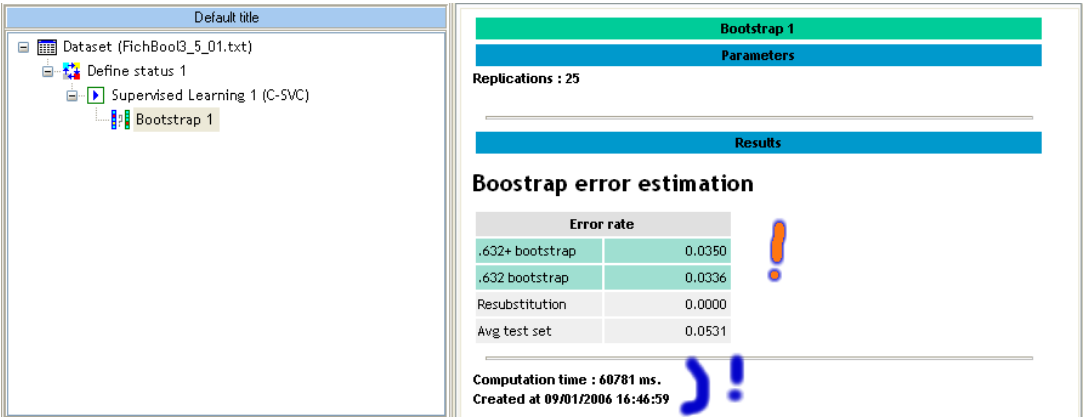

The estimated error rate is 3.5% and the whole computation time is 60 seconds. These results are all the more interesting when we compare them with the performances of K-NN on the same dataset.

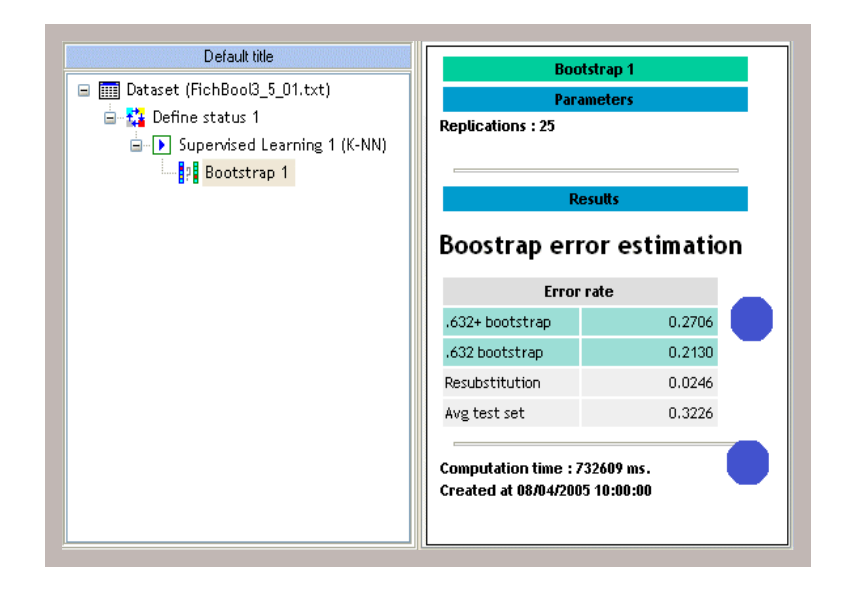